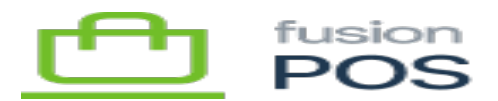

## **TemplateOrderPlaced**  $\pmb{\times}$

## This template is for emails that are sent to customers when they place/submit an order, e.g. during order checkout. The email will typically contain a thank you message, as well as a URL that references a web page where order details are shown.

Emails are only sent for orders where two conditions match. First, the order must have an email address saved with it – without an email address, notification emails cannot be sent. Second, the checkout method associated with the order must have a value set for the Message Template ID property.

## **Checkout Methods**

When overriding this template, you can override the TemplateOrderPlaced template to provide a default message that is shown for all types of orders.

Alternatively, you can supply an alternate template that is tailored only to some [checkout methods](https://docs.fusionrms.com/docs/fusion-pos/installation-guide/configuration/checkout/checkout-methods/). You can do this by specifying a value for the checkout method's Message Template ID field, and then create a new template that includes that value, named as TemplateOrderPlaced  ${$ MessageTemplateId ${}$ .

For example, if the checkout method's Message Template Id is Shipped, then the template name would be TemplateOrderPlaced\_Shipped. If that template cannot be found, then the default TemplateOrderPlaced template will be used.

## **Input Variables**

- Model
	- $\circ$  AboutLinks
		- InfoSiteTitle
		- InfoSiteUrl
		- Copyright
		- TermsUrl
		- Phone
		- Email
		- AppleStoreUrl
		- PlayStoreUrl
		- FacebookAppId
		- TwitterName
- Order
	- OrderId
	- FulfillmentStatus
	- CustomerId
	- CustomerName

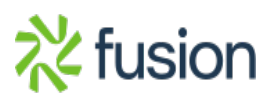

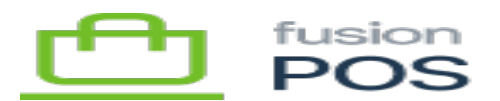

- OrderDate
- FulfillByDate
- 

 $\pmb{\times}$ 

 $\circ$  Comment

 $\circ$ Email

- Shipping object
- Items array
- $\circ$ DiscountTotal
- $\circ$ SubTotal
- Tax
- Total
- $\circ$  PaymentTotal
- $\circ$ Balance
- SiteName
- ViewOrderUrl

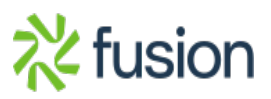